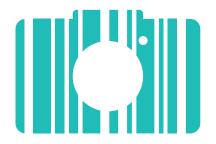

# **GS1 Picture It!**

Connect the **GS1 Picture It!** app to your Barcode Manager account to capture, edit and upload images of your products.

Struggling to get good quality photos of your products against a clear background?

Use the Picture It! app from GS1 to capture, edit and upload product photos in 3 simple steps.

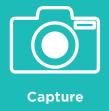

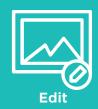

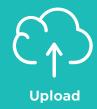

https://www.gs1ie.org/picture-it/

## Capture

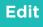

**Upload** 

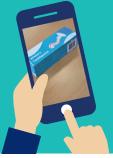

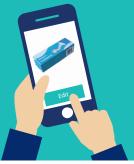

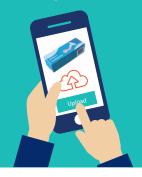

1 Open the app and take photo

2 Edit photo in app

3 Upload photo to Barcode Manager

### **Get started today**

Available to all GS1 Ireland members through their Barcode Manager account

#### Register your interest today

Visit our website or scan this QR code to register your interest now.

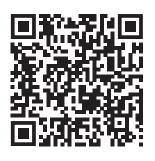

#### **GS1** Ireland

Second Floor The Merrion Centre Nutley Lane Dublin 4, D04 KF62 Ireland

T: +353 1 2080660 E: info@gs1ie.org

#### www.gs1ie.org/picture-it/

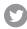

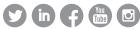

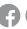

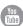

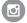